# *How To Make A Standard Solution Of Sodium Hydroxide*

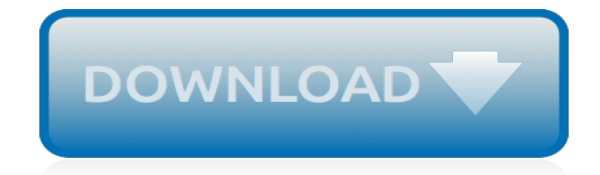

*Thank you for reading how to make a standard solution of sodium hydroxide. As you may know, people have look hundreds times for their chosen books like this how to make a standard solution of sodium hydroxide, but end up in infectious downloads.*

*Rather than enjoying a good book with a cup of tea in the afternoon, instead they are facing with some infectious virus inside their desktop computer.*

*how to make a standard solution of sodium hydroxide is available in our book collection an online access to it is set as public so you can download it instantly.*

*Our digital library hosts in multiple countries, allowing you to get the most less latency time to download any of our books like this one.*

*Merely said, the how to make a standard solution of sodium hydroxide is universally compatible with any devices to read.*

#### **How To Make A Standard**

How to Create a Standard Operating Procedure. A standard operating procedure, or SOP, is a written set of step-by-step instructions on how an employee should handle a specific task or situation that arises in business. The purpose of a standard operating procedure is to ensure the successful outcome of a task and to make sure the outcome is consistent no matter who completes the task.

## **How to Create a Standard Operating Procedure | Chron.com**

To write a Standard Operating Procedure, or SOP, start by describing the purpose of the process, its limits, and how it is used. Next, cover the methodology for completing the process, including any equipment which is needed. Clarify any abbreviations, acronyms, or uncommon terms.

## **How to Write a Standard Operating Procedure: 15 Steps**

Initiating the Project. The development of a new standard is typically triggered by a formal request, submitted to an SDO by a Sponsoring Body (individual or entity, such as an industry society) for review and evaluation. The SDO mandates, oversees, and helps facilitate the process for standards development.

## **IEEE-SA - How Are Standards Made?**

To switch your account type to a Standard User, do the following: Open Start. Search for Computer Management and click the result to open the console. Browse the following path: System Tools > Local Users and Groups > Users. Double-click your Windows 10 account — the one you want to switch to a Standard User account. Click on Member Of tab.

## **How to make Windows 10 more secure by using a standard ...**

Use Settings app to change user account type in Windows 10. Step 1: Open Settings app. Click Accounts (Your account, sync settings, work, family) icon. Step 2: Click Family & other users. Step 3: Click on the account name that you want to change to administrator account, and then click Change account type button.

## **How To Make A Standard User An Administrator In Windows 10**

Excel Calculating Standard Deviation - Duration: 6:50. Learn Microsoft Excel Access Project Online Free Training M Blue 2016 125,327 views

# **How to Create a Standard Deviation Graph in Excel**

The standard normal table created in this tutorial. One important point to emphasize is that calculating this table from scratch when needed is inefficient so we usually resort to using a standard normal table from a textbook or online source. Conclusion. I hope you enjoyed this tutorial. The code used in this tutorial is located on my github.

# **How to Use and Create a Z-Table (Standard Normal Table)**

Create an online account to report an absence, check the status of an absence or view your absence history. You can also start a disability claim if your absence is due to a covered disability and your employer provides disability insurance through The Standard. Create an Account

# **Create an Account | The Standard | Individuals & Families**

Click the cell where you want to display the standard deviation of your data. Type "=STDEV(B1:B10)" (without quotes). This calculates the standard deviation of the values in the range B1 to B10. Repeat this for every other column of data you have.

#### **How to Make a Chart With Average & Standard Deviations in ...**

Find the Standard Deviation. Although calculating the Standard Deviation is normally a few mathematical steps, you can calculate the Standard Deviation in Excel by typing the following formula =stdev(''cell range'').. For example, if your data points are recorded in cells A1 through A20, you would type =stdev(A1:A20) in an empty cell to get the Standard Deviation.

## **How to Calculate Standard Error of the Mean (SEM) in Excel**

Writing Standard Operating Procedures, also known as an SOP template, will allow you to standardize your procedures, get started quickly, and provide fast, easy answers to common Standard Operating Procedure (SOP) questions. An SOP template will communicate to everyone the procedure format you want to use. It will provide a handy starting point ...

## **Writing Standard Operating Procedures (Writing SOP ...**

>> How to Make a Bell Curve in Excel (Step-by-step Guide) A bell curve (also known as normal distribution curve) is a way to plot and analyze data that looks like a bell curve. In the bell curve, the highest point is the one that has the highest probability of occurring, and the probability of occurrences goes down on either side of the curve.

# **How to Make a Bell Curve in Excel (Step-by-step Guide)**

How to create Windows user accounts. Whether you share your machine with others, or want to give yourself an extra level of security, here's how to create a new Windows administrator or standard user account. 1. Open the Control Panel. The Control Panel is accessible from the Start Menu. 2. Click on User Accounts and Family Safety.

#### **How to Create Standard and Administrator Accounts in ...**

Standard Form of a Decimal Number. In Britain this is another name for Scientific Notation, where you write down a number this way:. In this example, 5326.6 is written as 5.3266  $\times$  10 3, because 5326.6 = 5.3266  $\times$  1000 = 5.3266  $\times$  10 3. In other countries it means "not in expanded form" (see Composing and Decomposing Numbers):

## **Standard Form - Math is Fun**

Pressing the send button when sending your résumé to a potential employer can be a nerve-racking experience. We're here to show you how to create a résumé using Microsoft Word and provide a few tips on getting you through the résumé screening process so you can press that send button with confidence.

# **How to Create a Professional Résumé in Microsoft Word**

In this tutorial, you will learn how to make many popular browsers the default option in Windows 7.x, 8.x or 10.x. Some browsers may prompt you to make them the default browser immediately upon launch, depending on their current configuration. These scenarios are not covered in the tutorial as, when they occur, are self-explanatory.

#### **How to Change the Default Browser in Windows - Lifewire**

Learn how to create a fillable PDF form with Adobe Acrobat DC. Sign up with free trial and start converting scanned paper forms or digital forms to fillable PDF documents.

# **How to make a fillable PDF | Adobe Acrobat DC**

In the Standard Deviation box enter the number calculated in cell B4 (14.68722). Leave the Random Seed box blank. In the Output Options pane, click Output Range. Type D2 in the Output Range box. This will generate 2,000 random numbers that fit in a normal distribution. Click OK. To create a histogram for the random data, follow these steps:

# **XL: How to Create a Bell Curve Chart - support.microsoft.com**

To calculate standard deviation, start by calculating the mean, or average, of your data set. Then, subtract the mean from all of the numbers in your data set, and square each of the differences. Next, add all the squared numbers together, and divide the sum by n minus 1, where n equals how many numbers are in your data set.

#### **How to Calculate Standard Deviation: 12 Steps (with Pictures)**

How To Create A Linear Standard Curve In Excel - Duration: 7:01. Top Tip Bio 8,722 views. 7:01.

How to build an Amortization table in EXCEL (Fast and easy) Less than 5 minutes - Duration: 4:50.

[Mazda Rx 8 Navigation Owners Manual Free Download](http://regencyhomehealth.com/mazda_rx_8_navigation_owners_manual_free_download.pdf), [Biochemistry Voet 4th Edition Solutions Manual,](http://regencyhomehealth.com/biochemistry_voet_4th_edition_solutions_manual.pdf) [Dark](http://regencyhomehealth.com/dark_sun_the_making_of_hydrogen_bomb_richard_rhodes.pdf) [Sun The Making Of Hydrogen Bomb Richard Rhodes](http://regencyhomehealth.com/dark_sun_the_making_of_hydrogen_bomb_richard_rhodes.pdf), [Business Procedures Reference Manual,](http://regencyhomehealth.com/business_procedures_reference_manual.pdf) [N3 Engineering](http://regencyhomehealth.com/n3_engineering_science_friction_question_and_answers.pdf) [Science Friction Question And Answers,](http://regencyhomehealth.com/n3_engineering_science_friction_question_and_answers.pdf) [fci assistant grade iii previous question papers](http://regencyhomehealth.com/fci_assistant_grade_iii_previous_question_papers.pdf), [Mercedes 809 Manual,](http://regencyhomehealth.com/mercedes_809_manual.pdf) [Talker 1 Amy Lane](http://regencyhomehealth.com/talker_1_amy_lane.pdf), [news on the internet vs newspaper](http://regencyhomehealth.com/news_on_the_internet_vs_newspaper.pdf), [Fundamentals Of Engineering Review Potter,](http://regencyhomehealth.com/fundamentals_of_engineering_review_potter.pdf) [Nec Lt380](http://regencyhomehealth.com/nec_lt380_manual.pdf) [Manual](http://regencyhomehealth.com/nec_lt380_manual.pdf), [1967 Ford Mustang Manual,](http://regencyhomehealth.com/1967_ford_mustang_manual.pdf) [Zenith R57w46 Service Manual](http://regencyhomehealth.com/zenith_r57w46_service_manual.pdf), [Average Salary Canon Business Solutions,](http://regencyhomehealth.com/average_salary_canon_business_solutions.pdf) [chapter 5 integumentary system worksheet,](http://regencyhomehealth.com/chapter_5_integumentary_system_worksheet.pdf) [Infinite Algebra 1 Answer Sheet,](http://regencyhomehealth.com/infinite_algebra_1_answer_sheet.pdf) [Mississippi Writings The Adventures](http://regencyhomehealth.com/mississippi_writings_the_adventures_of_tom_sawyer_life_on_huckleberry_finn_puddinhead_wilson_library_america_5_mark_twain.pdf) [Of Tom Sawyer Life On Huckleberry Finn Puddinhead Wilson Library America 5 Mark Twain,](http://regencyhomehealth.com/mississippi_writings_the_adventures_of_tom_sawyer_life_on_huckleberry_finn_puddinhead_wilson_library_america_5_mark_twain.pdf) [Matlab Engineering](http://regencyhomehealth.com/matlab_engineering.pdf), [luenberger investment science chapter 3 problem 8,](http://regencyhomehealth.com/luenberger_investment_science_chapter_3_problem_8.pdf) [Basic Electrical Engineering In Hindi,](http://regencyhomehealth.com/basic_electrical_engineering_in_hindi.pdf) [What Is Solution](http://regencyhomehealth.com/what_is_solution_center_msi.pdf) [Center Msi,](http://regencyhomehealth.com/what_is_solution_center_msi.pdf) [Haynes Manual Ford Focus St170,](http://regencyhomehealth.com/haynes_manual_ford_focus_st170.pdf) [2002 ford expedition starter](http://regencyhomehealth.com/2002_ford_expedition_starter.pdf), [download pregnancy guide week by,](http://regencyhomehealth.com/download_pregnancy_guide_week_by.pdf) [Kindle Fire Hd Owners Manual,](http://regencyhomehealth.com/kindle_fire_hd_owners_manual.pdf) [Addicted 1 Charlotte Featherstone](http://regencyhomehealth.com/addicted_1_charlotte_featherstone.pdf), [The Gospel In Brief Leo Tolstoy,](http://regencyhomehealth.com/the_gospel_in_brief_leo_tolstoy.pdf) [Sample](http://regencyhomehealth.com/sample_engineering_resume_for_fresh_graduate.pdf) [Engineering Resume For Fresh Graduate](http://regencyhomehealth.com/sample_engineering_resume_for_fresh_graduate.pdf), [best buy game guide reviews](http://regencyhomehealth.com/best_buy_game_guide_reviews.pdf), [sample paper for polytechnic entrance](http://regencyhomehealth.com/sample_paper_for_polytechnic_entrance_exam_2013.pdf) [exam 2013,](http://regencyhomehealth.com/sample_paper_for_polytechnic_entrance_exam_2013.pdf) [Philosophy The Basics Nigel Warburton](http://regencyhomehealth.com/philosophy_the_basics_nigel_warburton.pdf)